## **Accurev Change User Action**

The AccuRev Change User action enables you to change the current principal and password.

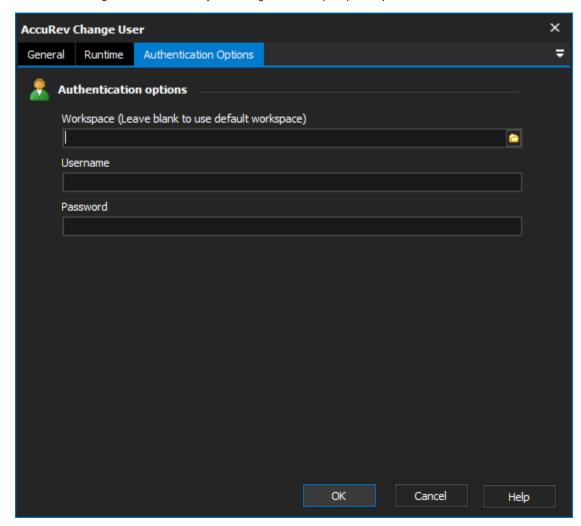

## Workspace

The local path to the workspace.

## Username

Used to set the AccuRev\_Principal environment variable. This variable is used as the user identifier for all AccuRev commands executed from your project.

## Password

The password is saved in the 'authn' file, which is read and authenticated along with the username on the AccuRev server.